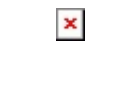

Fecha de impresión: 27/04/2024

Las votaciones para representantes de la universidad en el Consejo Superior se realizarán el día jueves 29 de enero de 2015 desde 00:00 a 23:59 en la dirección [www.ups.edu.ec](http://www.ups.edu.ec/).

## [Convocatoria a Elecciones](http://www.ups.edu.ec/destacado?entryId=1427854)

Para poder ejercer el derecho a votar, los ESTUDIANTES, DOCENTES Y ADMINISTRATIVOS de la UPS, deben usar sus credenciales (correo electrónico institucional y clave) con las que acceden a los ambientes virtuales y/o zona privada del portal. La votación podrá realizarse desde cualquier computadora, asi como en los laboratorios de la UPS que cada sede pondrá a disposición de la comunidad universitaria.

Las **mesas de votación** están divididas de la siguiente manera:

## **ESTUDIANTES:**

- **Mesa 1** Estudiantes cuyos apellidos que inician con las letras **A** y **B**
- **Mesa 2** Estudiantes cuyos apellidos que inician con las letra **C**
- **Mesa 3** Estudiantes cuyos apellidos que inician con las letras **D, E, F** y **G**
- **Mesa 4** Estudiantes cuyos apellidos que inician con las letras **H, I, J, K** y **L**
- **Mesa 5** Estudiantes cuyos apellidos que inician con las letras **M, N** y **O**
- **Mesa 6** Estudiantes cuyos apellidos que inician con las letra **P** y **Q**
- **Mesa 7** Estudiantes cuyos apellidos que inician con las letras **R** y **S**
- **Mesa 8** Estudiantes cuyos apellidos que inician con las letras **T, U, V, W, X, Y** y **Z**

## **DOCENTES Y ADMINISTRATIVOS:**

## **Mesa 1** – Docentes o Administrativos cuyos apellidos inician entre las letras **A** a la **L**

**Mesa 2** – Docentes o Administrativos cuyos apellidos inician entre las letras **M** a la **Z**

El día de las votaciones la funcionalidad del portal institucional será reemplazada por el sistema de votaciones, únicamente se conservarán los accesos al correo institucional y ambientes virtuales. No se prestará servicio de reseteo de contraseñas y recordatorio de correo institucional, por lo que debe tomar las precauciones necesarias para garantizar su exitoso acceso al sistema de votaciones.

Sentimos las molestias que ocasionará esta acción que se realiza para garantizar el buen éxito del proceso de votación. Agradecemos la comprensión e invitamos a la comunidad universitaria de la UPS a participar en el proceso electoral.

[Ver evento en www.ups.edu.ec](http://www.ups.edu.ec/evento?calendarBookingId=1539351)